## **ВИКОРИСТАННЯ ISO – ГРАФІЧНОГО РЕДАКТОРУ МАЙБУТНІМИ ФАХІВЦЯМИ З ДОШКІЛЬНОЇ ОСВІТИ**

## **Таран І.Б., Мєсєчко І.М.**

*Україна, м. Маріуполь, Маріупольський державний університет*

*В статье авторами рассмотрено использование специализированного ISO графического редактора будущими специалистами дошкольного образования. Проведен анализ внедрения информационно-компьютерных технологий в систему подготовки педагогов, способствующие формированию информационной компетенции, вхождению студентов в международный научный и профессиональный мир.*

**Постановка проблеми.** В сучасних умовах розвитку державної політики України одним із пріоритетних завдань є розвиток інформаційного суспільства в державі та впровадження новітніх інформаційно-комунікаційних технологій в усі сфери суспільного життя. У нормативно-правовій базі, а саме у Законі України «Про Основні засади розвитку інформаційного суспільства в Україні на 2007–2015 роки» обумовлено впровадження інформаційно-комунікаційних технологій (ІКТ), це дозволить активізувати процес професійної підготовки студентів спеціальності «Дошкільна освіта», роботу студентів, а також сприяти ефективному застосуванню навчального матеріалу.

Приєднання України до Болонського процесу ставить перед державними вищими навчальними закладами завдання підготувати професійних фахівців педагогічних спеціальностей високої кваліфікації з їх подальшим виходом на європейський ринок праці.

**Аналіз останніх досліджень та публікацій.** Протягом останнього десятиріччя про блема впровадження інформаційних технологій в освіту знаходилась у колі пошукових інтересів дослідників (А. Андрєєв, І. Богданова, В. Галузяк, Р. Гурін, М. Жалдак, Т. Койчева, А. Нісімчук, О. Падалка, І. Підласий, О. Шпак), які наголошують, що неможливо здійснювати підготовку майбутнього фахівця з дошкільної галузі освіти без використання новітніх інформаційних технологій. Майбутній педагог має володіти комп'ютерними технологіями.

**Виклад основного матеріалу.** До нововведень в дошкільній освіти відносять питання її інформатизації. В Базовому компоненті дошкільної освіти, який є Державним стандартом дошкільної освіти України, реалізується освітня лінія «Комп'ютерна грамота». Тому велику значимість набуває підготовка майбутнього фахівця із застосуванням інформаційно-комунікаційних технологій для удосконалювання його діяльності та направлену на впровадження в педагогічну практику під час занять з математики.

У Маріупольському державному університеті студентами спеціальності «Дошкільна освіта» в межах фахової підготовки вивчаються наступні навчальні дисципліни: «Основи інформатики», «Нові інформаційні технології», «ТЗН», «Комп'ютерні ігри в ДНЗ» та «Інформаційні технології в освіті та науці». Так під час вивчення дисципліни «Нові інформаційні технології» студентами готується творчий проект, який дає можливість студентам опанувати певними ЗУН; вони при виконанні практичних завдань проекту створюють за допомогою програм Microsoft Power Point, Microsoft FrontPage, а також ISO – графічний редактор.

Графічний редактор - це комп'ютерна програма, призначена для обробки графіки (фотографій, малюнків) або створення основи для малювання. Існують растрові і векторні графічні редактори. Растрові редактори призначені для роботи з растровими (точковими) зображеннями. Растр - точкова структура графічного зображення при поліграфічному і цифровому друці [1]. Iso відноситься до растрових редакторів.

Програма Іso написана в середовищі програмування Delphi 5 Enterprise компанії Borland, на мові Object Pascal. Object Pascal - це об'єктивно-орієнтована мова програмування, яка і є основою Delphi.

Зовнішній вигляд програми простий і зрозумілий студентам не технічних спеціальностей. Усі кнопки головного вікна мають так званий домашній стиль (Flat style). Тобто, при наведенні курсору на кнопку вона змінює свій вид, що робить таку кнопку набагато зручніше за звичайну. На додаток до цього, при наведенні курсору на кнопку (чи деякий пункт меню) в першій панелі рядка стану відображається назва цього елементу управління.

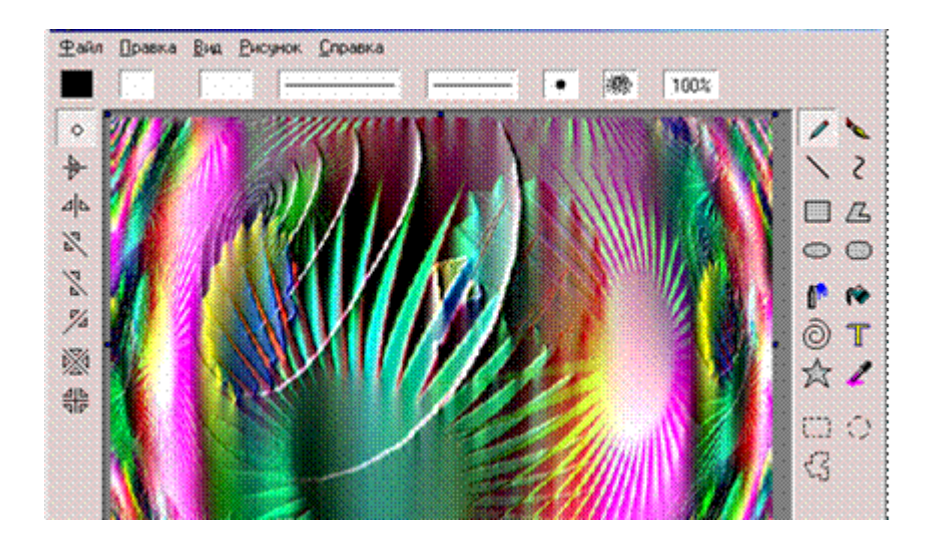

*Рис. 1.* **– Робоча область графічного редактору ІSO**

Рядок стану призначений для відображення різної інформації, яка може допомогти студентам при виконанні практичних завдань. Всього є 17 інструментів для малювання. У лівій частині вікна розташована панель симетрії, на якій знаходяться кнопки завдання різного стилю малювання для олівця і кисті (див. рис.1). У центрі головного вікна знаходиться робоча область. У лівому верхньому кутку робочої області - сам малюнок або чистий аркуш. По краях малюнка (чи виділеній області) розташовані вісім маркерів для швидкого керування малюнком за допомогою миші.

Основне призначення програми - це створення малюнків [1], які є для майбутніх вихователів засобами візуалізації подання інформації дітям. Для цього призначені тринадцять інструментів, за допомогою яких безпосередньо можна малювати фігури. У програмі можна застосовувати графічні ефекти (колірне перетворення, або деформація) для усього малюнка або для виділеної області.

Наведемо приклади робіт студентів спеціальності «Дошкільна освіта» МДУ:

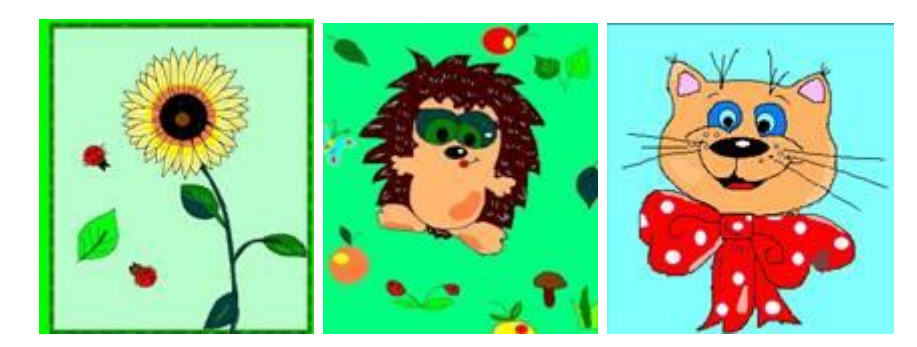

*Рис. 2.* **– Творчі роботи студентів в графічному редакторі ІSO**

**Висновки**. За допомогою ISO – графічного редактору можна вирішувати завдання і проблеми завдяки запозиченню нестандартних алгоритмів, яких в програмі досить велика кількість. Це допомагає зберегти високу продуктивність програми і невеликий розмір при її широких можливостях, що робить її дуже привабливою для студентів педагогічних напрямків.

Завдяки умілому поєднанню застосування інструментів малювання і ефектів можна створювати воістину прекрасні речі. У програми видно явні переваги перед Paintbrush і деякими іншими комерційними редакторами. На нашу думку, ця програма набагато більше допомагає, покращує роботу і студентів і працівників дошкільних навчальних закладів.

## *Список використаних джерел*

*1. Комп'ютерна графіка. Графічний редактор та його призначення - [Електронний ресурс]. – Режим доступу: http://nazachot.ru/konspekty-urokov/173-kompyuterna-grafikagrafichnij-redaktor-ta-jogo.html*